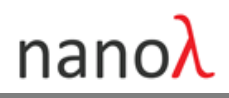

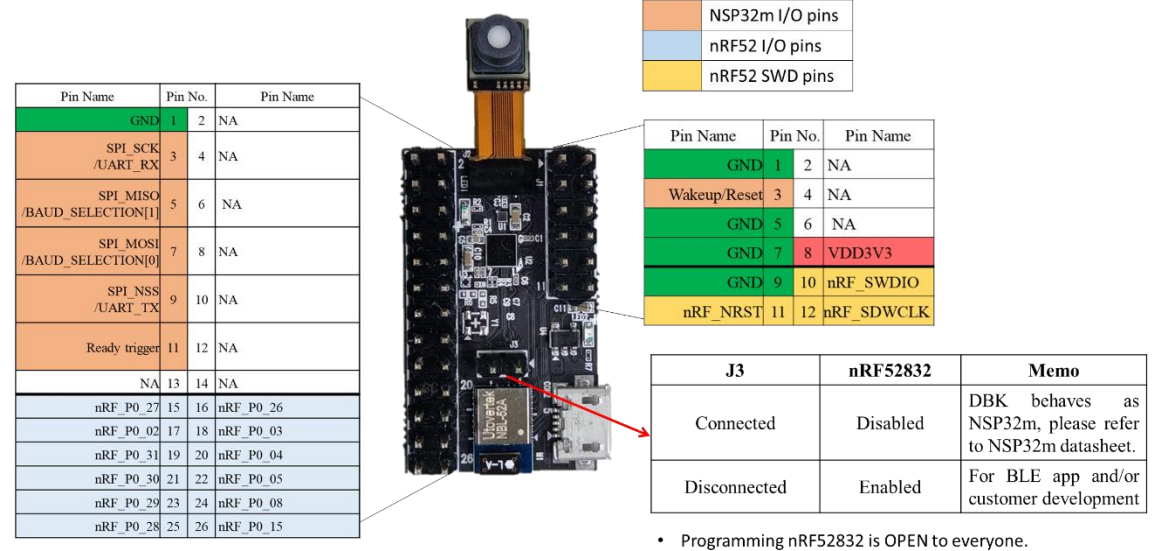

## API is provided.

## **Supported Platforms**

DBK supports a wide range of platforms via SPI/UART and BLE interfaces. The table below summaries, but not limited to, the available libraries and examples provided by nanoLambda.

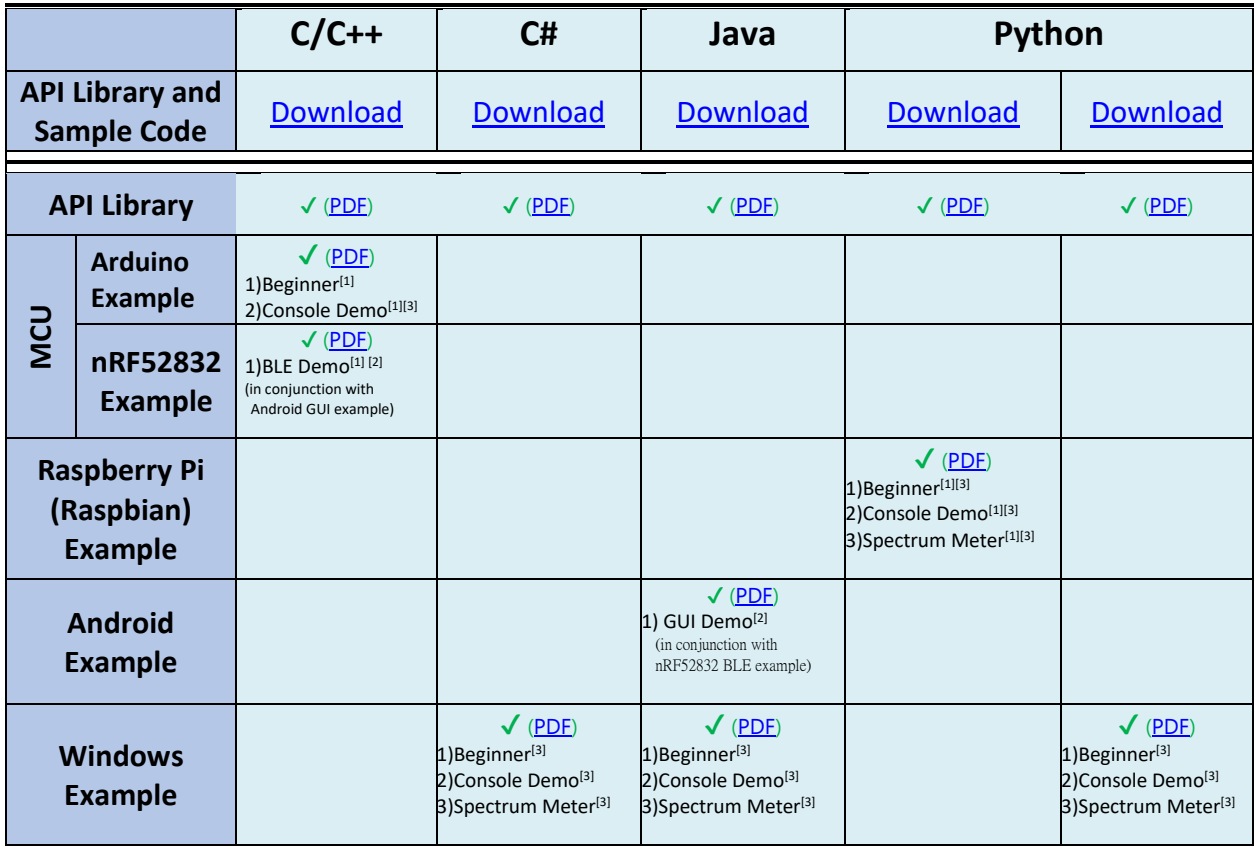

1 © nanoLambda, REV1.0.0 December 25, 2018

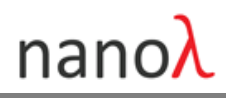

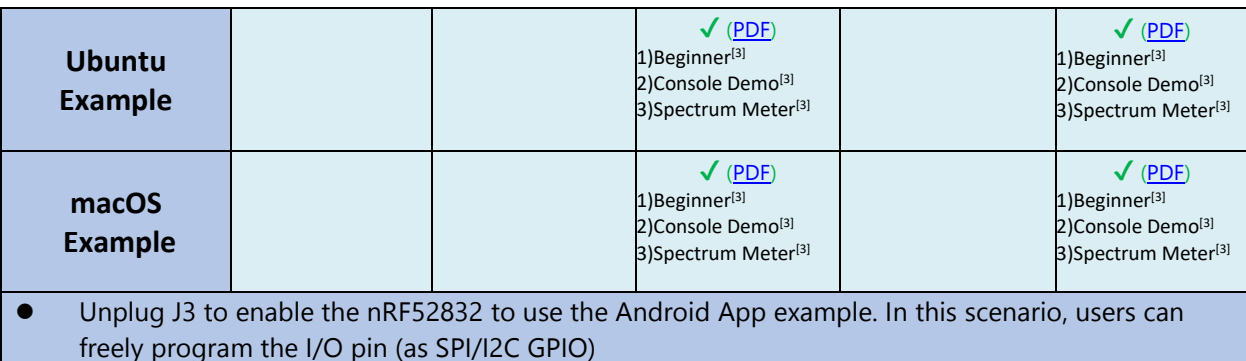

 Plug J3 to disable the nRF52832. In this scenario, the DBK behaves as NSP32m, and it can be operated via the SPI/UART interface. For more details, please refer to the NSP32m datasheet.

[1] Examples of using SPI connection

[2] Examples of using Bluetooth connection via nRF52832

<sup>[3]</sup> Examples of using UART connection (an additional USB-to-UART adopter might be required)

## **IMPORTANT NOTICE**

nanoLambda Korea and its affiliates ("nanoLambda") reserve the right to make corrections, modifications, enhancements, improvements, and other changes to its products and services at any time and to discontinue any product or service without notice. Customers should obtain the latest relevant information before placing orders and should verify that such information is current and complete. All products are sold subject to nanoLambda's terms and conditions of sale supplied at the time of order acknowledgment. Customers are responsible for their products and applications using any nanoLambda products. nanoLambda does not warrant or represent that any license, either express or implied, is granted under any nanoLambda patent right, copyright, mask work right, or other nanoLambda intellectual property right relating to any combination, machine, or process in which nanoLambda products or services are used. Information published by nanoLambda regarding third-party products or services does not constitute a license from nanoLambda to use such products or services or a warranty or endorsement thereof. Use of such information may require a license from a third party under the patents or other intellectual property of the third party, or a license from nanoLambda under the patents or other intellectual property of nanoLambda. Reproduction of nanoLambda information in nanoLambda documents or data sheets is permissible only if reproduction is without alteration and is accompanied by all associated warranties, conditions, limitations, and notices. nanoLambda is not responsible or liable for such altered documentation. Information of third parties may be subject to additional restrictions. Resale of nanoLambda products is not allowed without written agreement. Decompiling, disassembling, reverse engineering or attempt to reconstruct, identify or discover any source code, underlying ideas, techniques or algorithms are not allowed by any means. nanoLambda products are not authorized for use in safety-critical applications. Buyers represent that they have all necessary expertise in the safety and regulatory ramifications of their applications, and acknowledge and agree that they are solely responsible for all legal, regulatory and safety-related requirements concerning their products and any use of nanoLambda products in such safety-critical applications, notwithstanding any applications-related information or

## **DBK**

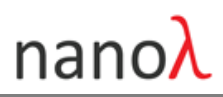

support that may be provided by nanoLambda. Further, buyers must fully indemnify nanoLambda and its representatives against any damages arising out of the use of nanoLambda products in such safety-critical applications. This Notice shall be governed by and construed in accordance with the laws of Korea, without reference to principles of conflict of laws or choice of laws. All controversies and disputes arising out of or relating to this Notice shall be submitted to the exclusive jurisdiction of the Daejeon District Court in Korea as the court of first instance.